# **CS162Operating Systems and Systems Programming Lecture 12**

# **Protection (continued) Address Translation**

**October 8, 2007 Prof. John Kubiatowicz http://inst.eecs.berkeley.edu/~cs162**

#### **Review: Important Aspects of Memory Multiplexing**

#### • **Controlled overlap:**

- Separate state of threads should not collide in physical memory. Obviously, unexpected overlap causes chaos!
- **Conversely, would like the ability to overlap when desired (for communication)**

#### • **Translation:**

- **Ability to translate accesses from one address space (virtual) to a different one (physical)**
- When translation exists, processor uses virtual when transition exists of the settlement of the state of the state addresses addresses
- **Side effects:**
	- » **Can be used to avoid overlap**
	- » **Can be used to give uniform view of memory to programs**

#### • **Protection:**

- **Prevent access to private memory of other processes**
	- » **Different pages of memory can be given special behavior (Read Only, Invisible to user programs, etc).**
	- » **Kernel data protected from User programs**
	- **Kubiatowicz CS162 ©UCB Fall 2007**» **Programs protected from themselves**

**10/8/06**

**Lec 12.2**

#### **Review: General Address Translation**

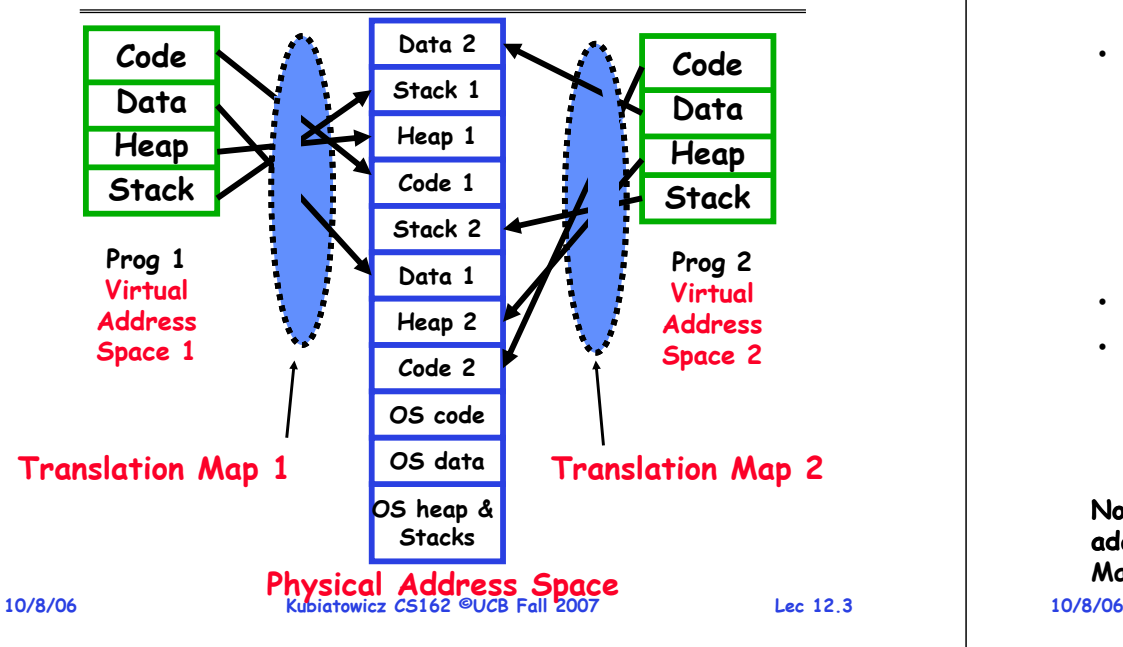

## **Goals for Today**

- **Address Translation Schemes**
	- **Segmentation**
	- **Paging**
	- **Multi-level translation**
	- **Paged page tables**
	- **Inverted page tables**
- **Discussion of Dual-Mode operation**
- **Comparison among options**

 **Kubiatowicz CS162 ©UCB Fall 2007Note: Some slides and/or pictures in the following are** adapted from slides ©2005 Silberschatz, Galvin, and Gagne. **Many slides generated from my lecture notes by Kubiatowicz.**

## **Review: Simple Segmentation: Base and Bounds (CRAY-1)**

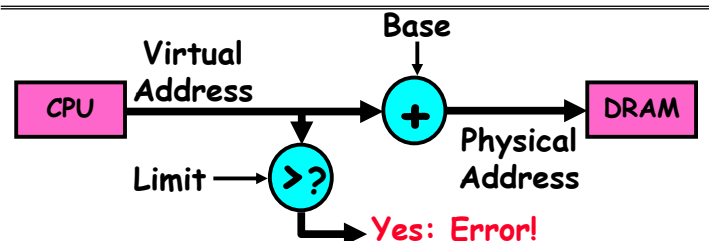

- **Can use base & bounds/limit for dynamic address translation (Simple form of "segmentation"):**
	- **Alter every address by adding "base"**
	- **Generate error if address bigger than limit**
- **This gives program the illusion that it is running on its own dedicated machine, with memory starting at 0**
	- **Program gets continuous region of memory**
	- **Lec 12.5**– **Addresses within program do not have to be relocated when program placed in different region of DRAM**

```
10/8/06
```
**Kubiatowicz CS162 ©UCB Fall 2007**

#### **Base and Limit segmentation discussion**

- **Provides level of indirection**
	- **OS can move bits around behind program's back**
	- **Can be used to correct if program needs to grow beyond its bounds or coalesce fragments of memory**
- **Only OS gets to change the base and limit!**
	- **Would defeat protection**
- **What gets saved/restored on a context switch?**
	- **Everything from before + base/limit values**
	- **Or: How about complete contents of memory (out to disk)?** 
		- » **Called "Swapping"**
- **Hardware cost**
	- **2 registers/Adder/Comparator**
	- **Slows down hardware because need to take time to do add/compare on every access**
- **10/8/06 Kubiatowicz CS162 ©UCB Fall 2007**• **Base and Limit Pros: Simple, relatively fast**

# **Cons for Simple Segmentation Method**

- **Fragmentation problem (complex memory allocation)**
	- **Not every process is the same size**
	- **Over time, memory space becomes fragmented**
	- **Really bad if want space to grow dynamically (e.g. heap)**

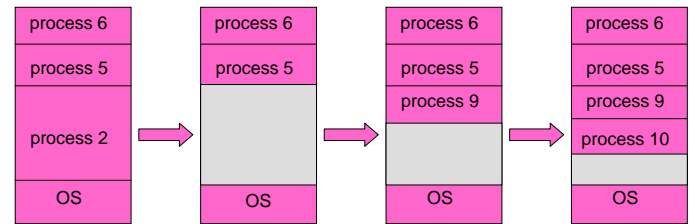

- **Other problems for process maintenance**
	- **Doesn't allow heap and stack to grow independently**
	- **Want to put these as far apart in virtual memory space as possible so that they can grow as needed**

**Lec 12.7**

- **Hard to do inter-process sharing**
	- **Want to share code segments when possible**

```
10/8/06 Kubiatowicz CS162 ©UCB Fall 2007– Want to share memory between processes
```
## **More Flexible Segmentation**

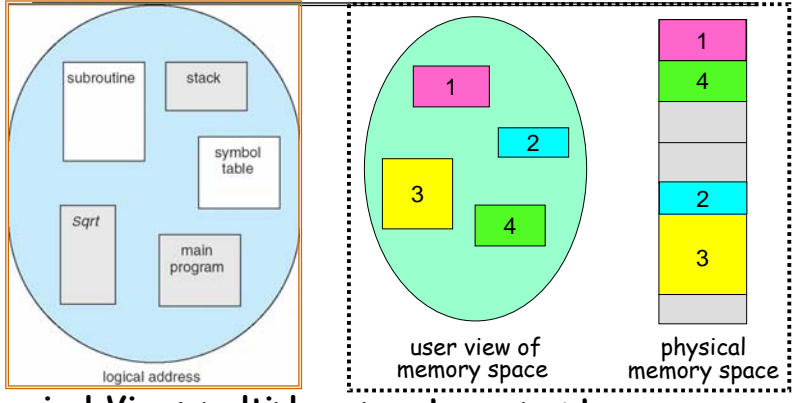

- **Logical View: multiple separate segments**
	- **Typical: Code, Data, Stack**
	- **Others: memory sharing, etc**
- **Each segment is given region of contiguous memory** – **Has a base and limit**
- **10/8/06 Kubiatowicz CS162 ©UCB Fall 2007 Can reside anywhere in physical memory**

**Lec 12.6**

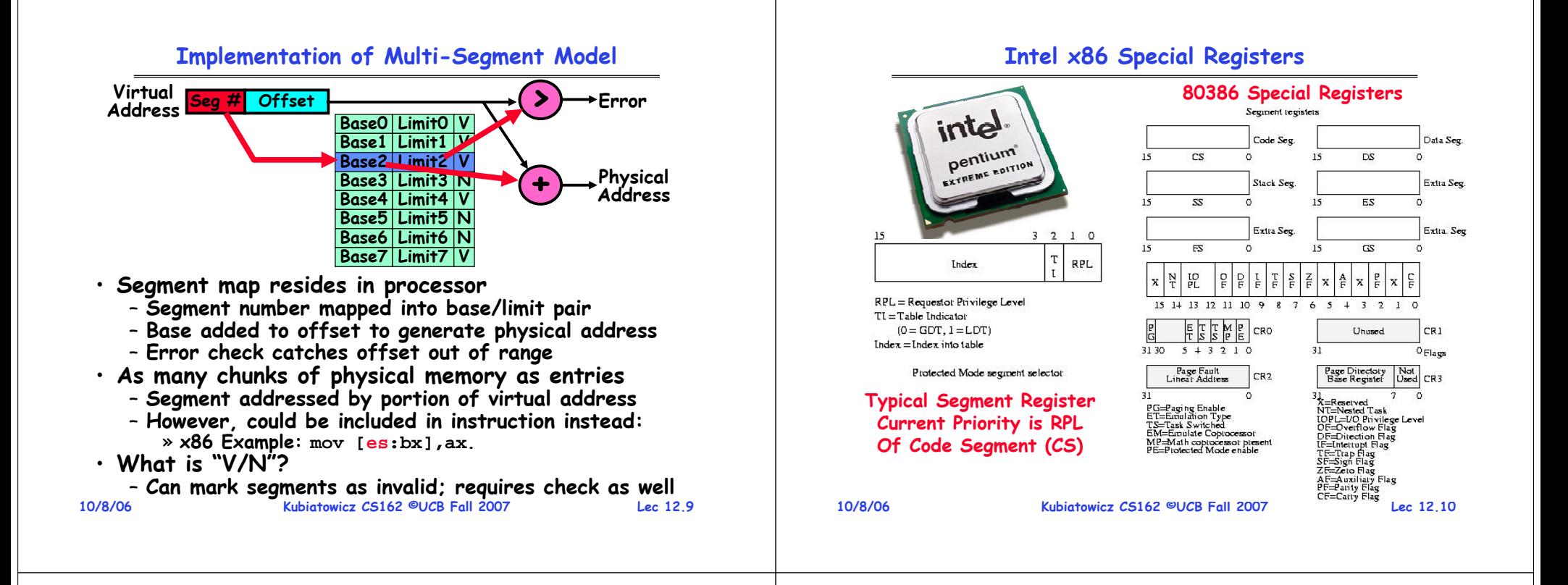

#### **Example: Four Segments (16 bit addresses)**

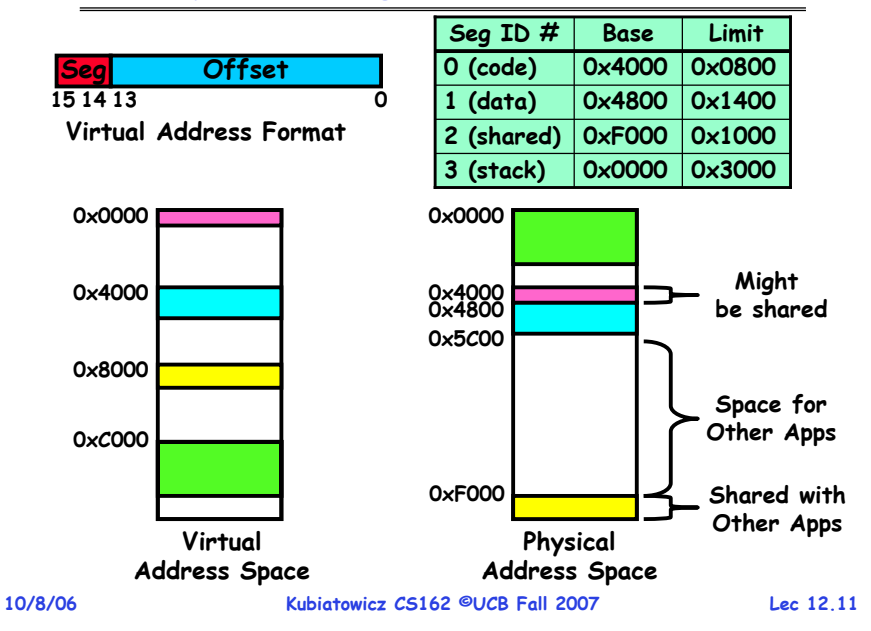

#### **Example of segment translation**

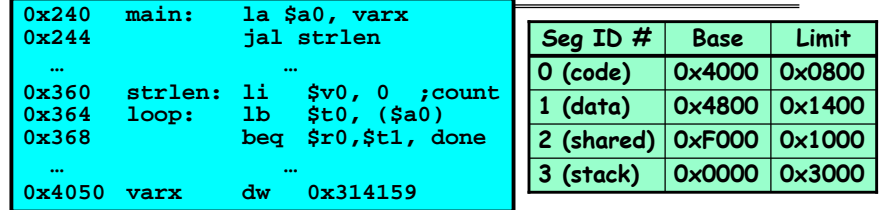

**Let's simulate a bit of this code to see what happens (PC=0x240):**

- • **Fetch 0x240. Virtual segment #? 0; Offset? 0x240 Physical address? Base=0x4000, so physical addr=0x4240 Fetch instruction at 0x4240. Get "la \$a0, varx" Move 0x4050** → **\$a0, Move PC+4**→**PC**
- **2.** Fetch 0x244. Translated to Physical=0x4244. Get "jal strlen" **\$ra (return address!), Move 0x0360** <sup>→</sup> **PC**
- **3.** Fetch 0x360. Translated to Physical=0x4360. Get "li \$v0,0"  $Move$  Ox0000  $\rightarrow$  \$v0, Move PC+4 $\rightarrow$ PC
- **4. Fetch 0x364. Translated to Physical=0x4364. Get "lb \$t0,(\$a0)" Since \$a0 is 0x4050, try to load byte from 0x4050 Translate 0x4050. Virtual segment #? 1; Offset? 0x50 Physical address? Base=0x4800, Physical addr = 0x4850, Load Byte from 0x4850**→**\$t0, Move PC+4**→**PC**

**Kubiatowicz CS162 ©UCB Fall 2007**

**10/8/06**

#### **Administrivia**

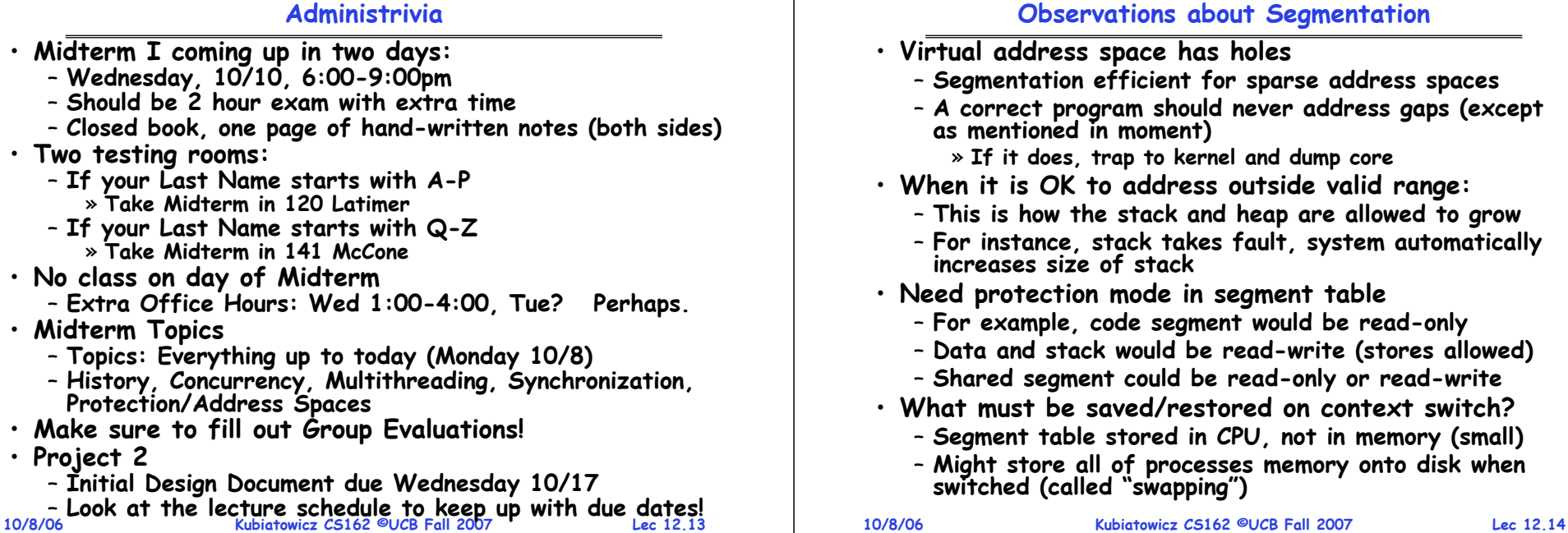

## **Schematic View of Swapping**

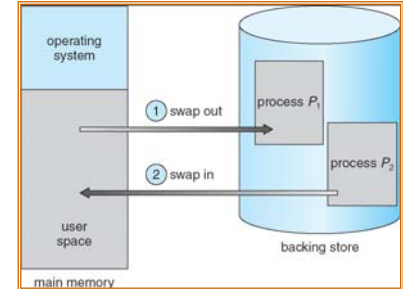

- **Extreme form of Context Switch: Swapping**
	- **In order to make room for next process, some or all of the previous process is moved to disk**
		- » **Likely need to send out complete segments**
	- **This greatly increases the cost of context-switching**
- **Desirable alternative?**

•

- **Some way to keep only active portions of a process in memory at any one time**
- **10/8/06Kubiatowicz CS162 ©UCB Fall 2007 Lec 12.15**– **Need finer granularity control over physical memory 10/8/06**

#### **Paging: Physical Memory in Fixed Size Chunks**

- **Problems with segmentation?**
	- **Must fit variable-sized chunks into physical memory**
	- **May move processes multiple times to fit everything**
	- **Limited options for swapping to disk**
- **Fragmentation: wasted space**
	- **External: free gaps between allocated chunks**
	- **Internal: don't need all memory within allocated chunks**
- **Solution to fragmentation from segments?**
	- **Allocate physical memory in fixed size chunks ("pages")**
	- **Every chunk of physical memory is equivalent**
		- » **Can use simple vector of bits to handle allocation: 00110001110001101 … <sup>110010</sup>**
		- » **Each bit represents page of physical memory <sup>1</sup>**⇒**allocated, 0** <sup>⇒</sup>**free**
- **Should pages be as big as our previous segments?**
	- **No: Can lead to lots of internal fragmentation**
		- » **Typically have small pages (1K-16K)**

#### **Kubiatowicz CS162 ©UCB Fall 2007**– **Consequently: need multiple pages/segment**

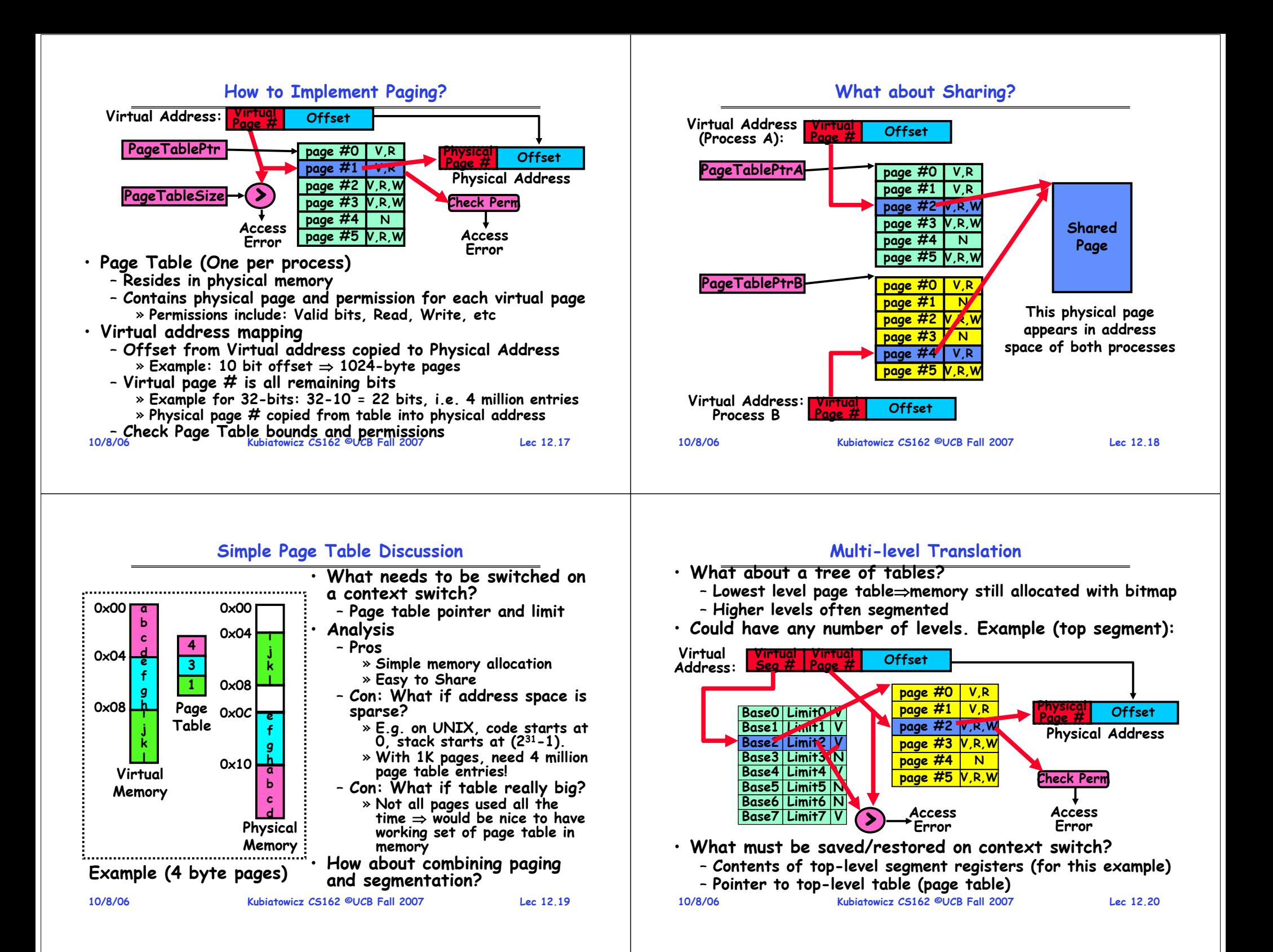

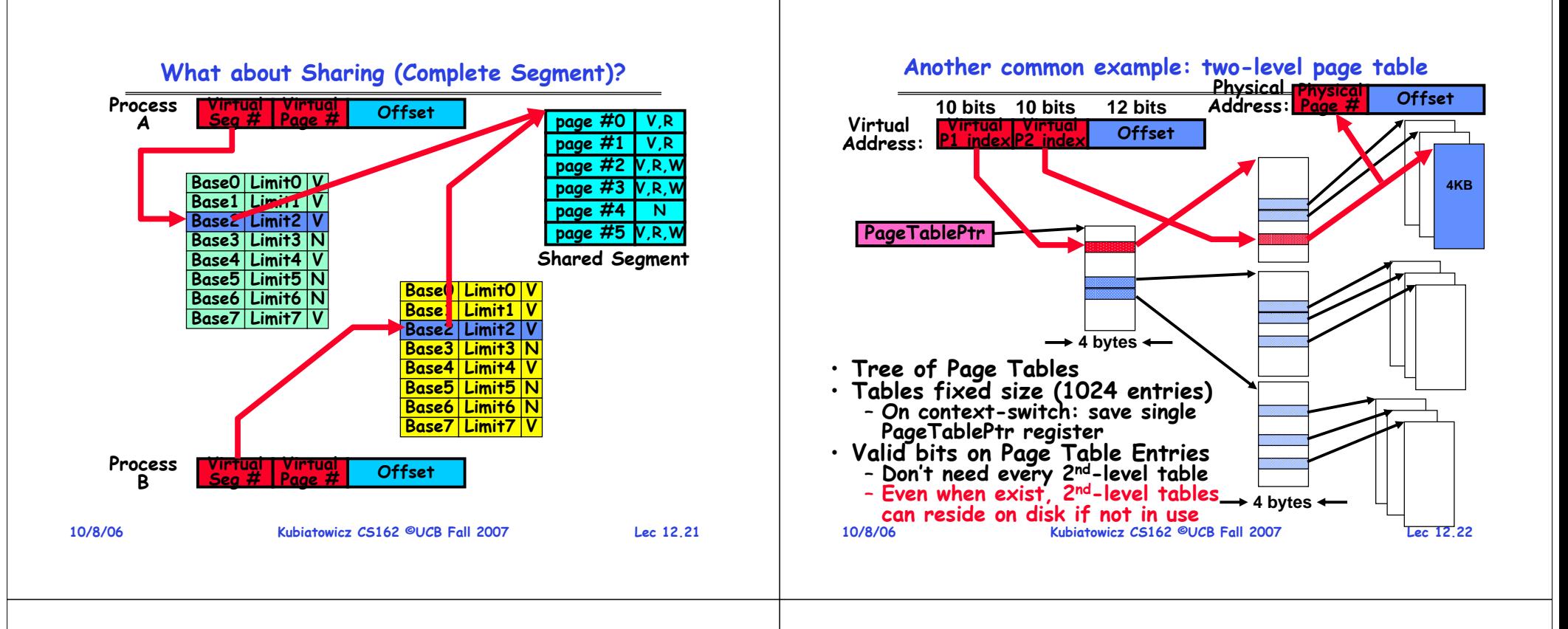

## **Multi-level Translation Analysis**

- **Pros:**
	- **Only need to allocate as many page table entries as we need for application**
		- » **In other wards, sparse address spaces are easy**
	- **Easy memory allocation**
	- **Easy Sharing**
		- » **Share at segment or page level (need additional reference counting)**
- **Cons:**
	- **One pointer per page (typically 4K – 16K pages today)**
	- **Page tables need to be contiguous**
		- » **However, previous example keeps tables to exactly one page in size**
	- **Two (or more, if >2 levels) lookups per reference** » **Seems very expensive!**

#### **Inverted Page Table**

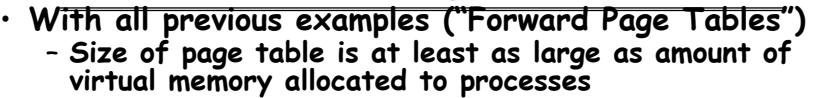

– **Physical memory may be much less** » **Much of process space may be out on disk or not in use**

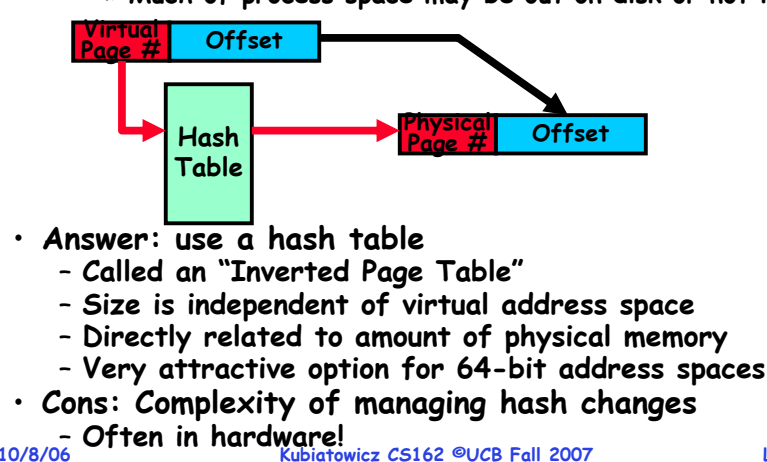

**Lec 12.23**

**Lec 12.24**

#### **Dual-Mode Operation**

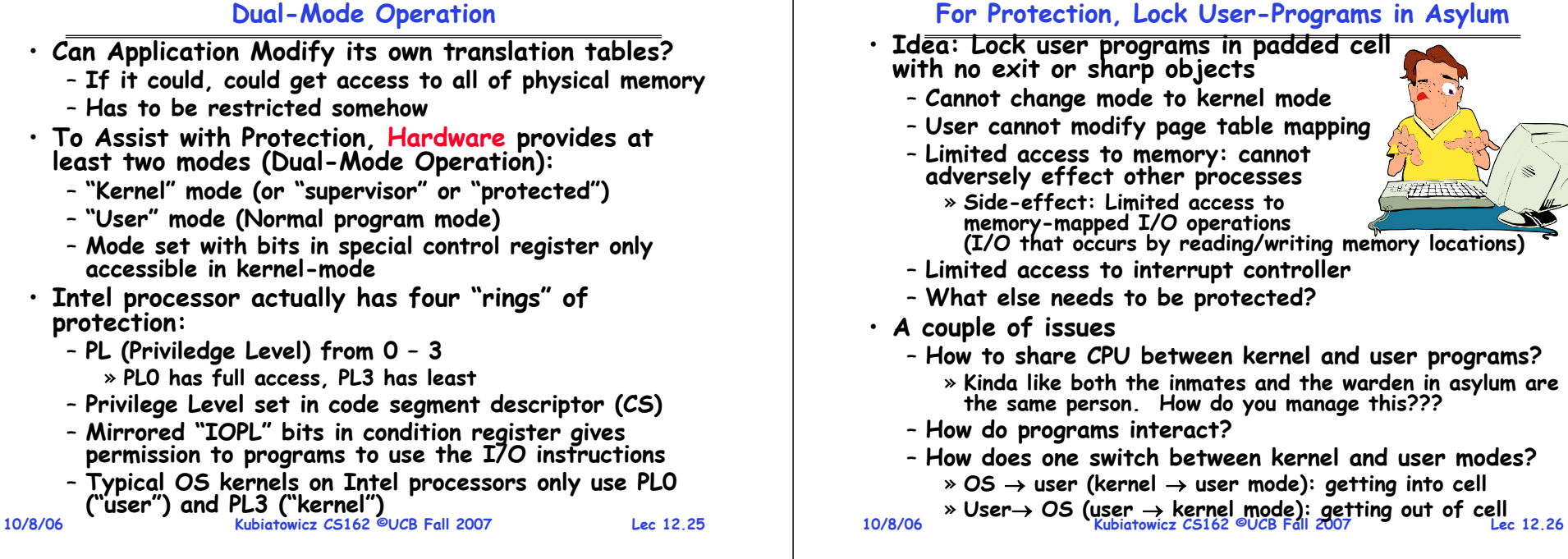

#### **How to get from Kernel** →**User**

- **What does the kernel do to create a new user process?**
	- **Allocate and initialize address-space control block**
	- **Read program off disk and store in memory**
	- **Allocate and initialize translation table** 
		- » **Point at code in memory so program can execute**
		- » **Possibly point at statically initialized data**
	- **Run Program:**
		- » **Set machine registers**
		- » **Set hardware pointer to translation table**
		- » **Set processor status word for user mode**
		- » **Jump to start of program**
- **How does kernel switch between processes?**
	- **Same saving/restoring of registers as before**
- **10/8/06 Kubiatowicz CS162 ©UCB Fall 2007 Lec 12.27**– **Save/restore PSL (hardware pointer to translation table)**

#### **User** <sup>→</sup>**Kernel (System Call)**

- **Can't let inmate (user) get out of padded cell on own** – **Would defeat purpose of protection!**
	- **So, how does the user program get back into kernel?**

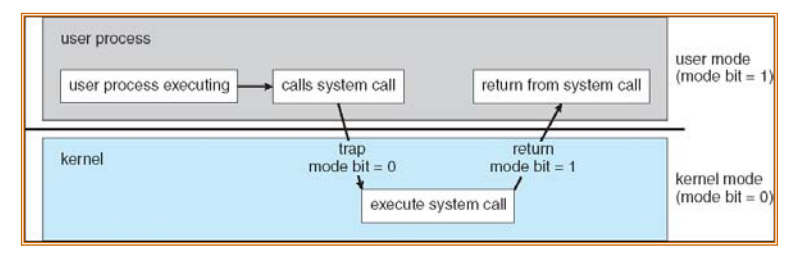

- **System call: Voluntary procedure call into kernel**
	- **Hardware for controlled User** <sup>→</sup>**Kernel transition**
	- **Can any kernel routine be called?** » **No! Only specific ones.**
	- **System call ID encoded into system call instruction** » **Index forces well-defined interface with kernel**

#### **System Call Continued**

- **What are some system calls?**
	- **I/O: open, close, read, write, lseek**
	- **Files: delete, mkdir, rmdir, truncate, chown, chgrp, ..**
	- **Process: fork, exit, wait (like join)**
	- **Network: socket create, set options**
- **Are system calls constant across operating systems?**
	- **Not entirely, but there are lots of commonalities**
	- **Also some standardization attempts (POSIX)**
- **What happens at beginning of system call?**
	- » **On entry to kernel, sets system to kernel mode**
	- » **Handler address fetched from table/Handler started**
- **System Call argument passing:**
	- **In registers (not very much can be passed)**
	- **Write into user memory, kernel copies into kernel mem** » **User addresses must be translated!w**
		- » **Kernel has different view of memory than user**
	- **Every Argument must be explicitly checked!**

```
10/8/06
```
**Kubiatowicz CS162 ©UCB Fall 2007**

**Lec 12.29**

#### **User** <sup>→</sup>**Kernel (Exceptions: Traps and Interrupts)**

- **A system call instruction causes a synchronous exception (or "trap")**
	- **In fact, often called a software "trap" instruction**
- **Other sources of Synchronous Exceptions:**
	- **Divide by zero, Illegal instruction, Bus error (bad address, e.g. unaligned access)**
	- **Segmentation Fault (address out of range)**
	- **Page Fault (for illusion of infinite-sized memory)**
- **Interrupts are Asynchronous Exceptions**
	- **Examples: timer, disk ready, network, etc….**
	- **Interrupts can be disabled, traps cannot!**
- **On system call, exception, or interrupt:**
	- **Hardware enters kernel mode with interrupts disabled**
	- **Saves PC, then jumps to appropriate handler in kernel**
	- **For some processors (x86), processor also saves registers, changes stack, etc.**
- **10/8/06 Kubiatowicz CS162 ©UCB Fall 2007 Actual handler typically saves registers, other CPU state, and switches to kernel stack** . Actual handler typically saves registers, other CPU

**Lec 12.30**

## **Additions to MIPS ISA to support Exceptions?**

#### • **Exception state is kept in "Coprocessor 0"**

- **Use mfc0 read contents of these registers:**
	- » **BadVAddr (register 8): contains memory address at which memory reference error occurred**
	- » **Status (register 12): interrupt mask and enable bits**
	- » **Cause (register 13): the cause of the exception**
	- » **EPC (register 14): address of the affected instruction**

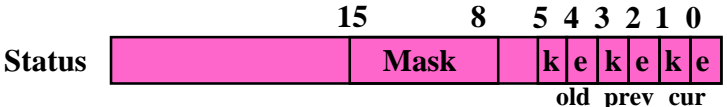

- **Status Register fields:**
	- **Mask: Interrupt enable**
		- » **1 bit for each of 5 hardware and 3 software interrupts**
	- **k = kernel/user: 0**<sup>⇒</sup>**kernel mode**
	- **e = interrupt enable: 0** <sup>⇒</sup>**interrupts disabled**
	- **Exception** <sup>⇒</sup>**6 LSB shifted left 2 bits, setting 2 LSB to 0:** » **run in kernel mode with interrupts disabled**

**Lec 12.31**

#### **Closing thought: Protection without Hardware**

- **Does protection require hardware support for translation and dual-mode behavior?**
	- No: Normally use hardware, but anything you can do in hardware can also do in software (possibly expensive)
- **Protection via Strong Typing**
	- **Restrict programming language so that you can't express program that would trash another program**
	- **Loader needs to make sure that program produced by valid compiler or all bets are off**
	- **Example languages: LISP, Ada, Modula-3 and Java**
- **Protection via software fault isolation:**
	- Language independent approach: have compiler generate object code that provably can't step out of bounds
		- » **Compiler puts in checks for every "dangerous" operation (loads, stores, etc). Again, need special loader.**
		- » **Alternative, compiler generates "proof" that code cannot do certain things (Proof Carrying Code)**

**10/8/06 Kubiatowicz CS162 ©UCB Fall 2007 Lec 12.32**– **Or: use virtual machine to guarantee safe behavior (loads and stores recompiled on fly to check bounds)**

# **Summary (1/2)**

#### **10/8/06 Kubiatowicz CS162 ©UCB Fall 2007 Lec 12.33**• **Memory is a resource that must be shared** – **Controlled Overlap: only shared when appropriate** – **Translation: Change Virtual Addresses into Physical Addresses**– **Protection: Prevent unauthorized Sharing of resources** • **Dual-Mode**– **Kernel/User distinction: User restricted**– **User** <sup>→</sup>**Kernel: System calls, Traps, or Interrupts** – **Inter-process communication: shared memory, or through kernel (system calls)** • **Exceptions** – **Synchronous Exceptions: Traps (including system calls)** – **Asynchronous Exceptions: Interrupts 10/8/06 Kubiatowicz CS162 ©UCB Fall 2007 Lec 12.34Summary (2/2) Segment Mapping** – **Segment registers within processor** – **Segment ID associated with each access** » **Often comes from portion of virtual address** » **Can come from bits in instruction instead (x86)** – **Each segment contains base and limit information**  » **Offset (rest of address) adjusted by adding base** • **Page Tables** – **Memory divided into fixed-sized chunks of memory** – **Virtual page number from virtual address mapped through page table to physical page number** – **Offset of virtual address same as physical address** – **Large page tables can be placed into virtual memory** • **Multi-Level Tables** – **Virtual address mapped to series of tables** – **Permit sparse population of address space** • **Inverted page table** – **Size of page table related to physical memory size**